# **ProDeploy for VPLEX**

#### **Número do modelo: PS-PD-VPXDP, PS-PD-VPX1EDP, PS-PD-VPXRCKCDP,**

#### **PS-PD-VPXRCK1CDP**

#### *Descrição do serviço*

Os serviços *ProDeploy for VPLEX* fornecem a implementação de uma solução VPLEX. Os serviços incluem a instalação do hardware e a implementação e configuração do software do VPLEX.

#### **PS-PD-VPXDP - ProDeploy for VPLEX**

Este serviço planeja, projeta e implementa um sistema VPLEX Local individual com uma, duas ou quatro engines em um rack fornecido pela Dell EMC. A solução da Dell EMC oferece serviços de armazenamento virtualizados, altamente dimensionáveis e centralizados, independentes de host e array. A equipe da Dell EMC (ou o parceiro autorizado) importa até 100 novos volumes de armazenamento por array e provisiona um volume virtual para cada servidor host. Após a conclusão deste serviço, o Cliente poderá expandir a alocação de armazenamento para cada host.

#### **PS-PD-VPX1EDP - ProDeploy for VPLEX Single Engine**

Este serviço implementa um sistema local VPLEX de mecanismo único e conecta até oito servidores de host existentes e dois storage arrays qualificados.

A equipe da Dell EMC (ou o parceiro autorizado) importa até 100 novos volumes de armazenamento por array e provisiona um volume virtual para cada servidor host. Após a conclusão deste serviço, o Cliente poderá expandir a alocação de armazenamento para cada host.

#### **PS-PD-VPXRCKCDP - ProDeploy for VPLEX Dual Engine**

Este serviço implementa um sistema VPLEX Local instalado de cluster único – uma solução da Dell EMC que oferece serviços de armazenamento em rede altamente dimensionáveis e centralizados, que não dependem do host nem do array. Este serviço implementa um único sistema de cluster VPLEX instalado no ambiente de um Cliente. O VPLEX é um cluster médio (2 mecanismos). A equipe da Dell EMC implementam o cluster do VPLEX no ambiente de SAN do Cliente.

A equipe da Dell EMC (ou o parceiro autorizado) importa até 100 novos volumes de armazenamento por array e provisiona um volume virtual para cada servidor host. Após a conclusão deste serviço, o Cliente poderá expandir a alocação de armazenamento para cada host.

#### **PS-PD-VPXRCK1CDP - ProDeploy for VPLEX Quad Engine**

Este serviço implementa um sistema VPLEX Local instalado de cluster único – uma solução da Dell EMC que oferece serviços de armazenamento em rede altamente dimensionáveis e centralizados, que não dependem do host nem do array.

Esse serviço implementa um único sistema local VPLEX de cluster instalado no ambiente do Cliente. O VPLEX é um cluster grande (quatro mecanismos). A equipe da Dell EMC implementa o cluster do VPLEX no ambiente de SAN do Cliente.

A equipe da Dell EMC (ou o parceiro autorizado) importa até 100 novos volumes de armazenamento por array e provisiona um volume virtual para cada servidor host. Após a conclusão deste serviço, o Cliente poderá expandir a alocação de armazenamento para cada host.

#### *Escopo do projeto*

Os funcionários da Dell EMC ou agentes autorizados ("Equipe da Dell EMC") devem trabalhar em conjunto com a equipe do Cliente para realizar os serviços especificados abaixo ("Serviços"), sujeitos ao cumprimento, por parte do Cliente, das "Responsabilidades do Cliente" descritas neste documento.

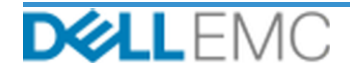

# Resumo de serviço

#### **PS-PD-VPXDP - ProDeploy for VPLEX**

Este serviço inclui os seguintes componentes (e não deve exceder os valores listados):

- Arrays no VPLEX: 2
- Hosts no VPLEX: 8
- Volumes de armazenamento importados ao VPLEX: 100
- Volumes virtuais do VPLEX: 8
- Engines do VPLEX para instalação: 4

Durante esta parte do serviço, a Dell EMC:

- Coletará as informações necessárias para o Serviço.
- Confirmará se o ambiente atende a todos os requisitos de hardware e software.
- Arquitetará a solução do projeto.
- Realizará uma reunião de análise da implementação.
- Confirmará se o equipamento está no local apropriado e se os requisitos de energia e cabeamento foram atendidos.
- Confirmará os componentes do VPLEX pré-montados em rack nos gabinetes da Dell EMC:
- Fará a configuração de clusters do VPLEX.
- Configurará o dial-home da Dell EMC.
- Criará zonas em um ambiente SAN existente.
- Fará a configuração e validará o armazenamento de back-end:
	- Executará o mascaramento de LUN.
	- Importará volumes de armazenamento.
- Fará a configuração do gerenciamento de volumes virtuais do VPLEX:
	- Criará volumes virtuais a serem apresentados aos hosts.
	- Fará a configuração do espelhamento e dos volumes distribuídos.
- Executará os testes do *Plano de teste* para o Cliente.
- Concluirá a validação da implementação da solução.
- Finalizará e entregará o *Guia de configuração*.
- Finalizará e entregará o *Plano de teste*.

#### **PS-PD-VPX1EDP - ProDeploy for VPLEX Single Engine**

Este serviço inclui os seguintes componentes (e não deve exceder os valores listados):

- Arrays no VPLEX: 2
- Hosts no VPLEX: 8
- Volumes de armazenamento importados ao VPLEX: 100
- Volumes virtuais do VPLEX: 8
- Engines do VPLEX para instalação: 1

Durante esta parte do serviço, a Dell EMC:

- Coletará as informações necessárias para o Serviço.
- Confirmará se o ambiente atende a todos os requisitos de hardware e software.
- Arquitetará a solução do projeto.

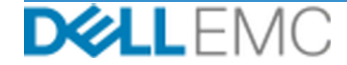

# Resumo de serviço

- Realizará uma reunião de análise da implementação.
- Confirmará se o equipamento está no local apropriado e se os requisitos de energia e cabeamento foram atendidos.
- Instalará o hardware necessário do Dell EMC VPLEX no rack do Cliente no local.
- Conectará o cabeamento de rede e a energia.
- Ligará o cluster do VPLEX.
- Verificará se o hardware está corretamente instalado no rack do Cliente.
- Fará a configuração de clusters do VPLEX.
- Configurará o dial-home da Dell EMC.
- Criará zonas em um ambiente SAN existente.
- Fará a configuração e validará o armazenamento de back-end:
	- Executará o mascaramento de LUN.
	- **·** Importará volumes de armazenamento.
- Fará a configuração do gerenciamento de volumes virtuais do VPLEX:
	- Criará volumes virtuais a serem apresentados aos hosts.
	- Fará a configuração do espelhamento e dos volumes distribuídos.
- Executará os testes do *Plano de teste* para o Cliente.
- Concluirá a validação da implementação da solução.
- Finalizará e entregará o *Guia de configuração*.
- Finalizará e entregará o *Plano de teste*.

#### **PS-PD-VPXRCKCDP - ProDeploy for VPLEX Dual Engine**

Este serviço inclui os seguintes componentes (e não deve exceder os valores listados):

- Arrays no VPLEX: 2
- Hosts no VPLEX: 8
- Volumes de armazenamento importados ao VPLEX: 100
- Volumes virtuais do VPLEX: 8
- Engines do VPLEX para instalação: 2

Durante esta parte do serviço, a Dell EMC:

- Coletará as informações necessárias para o Serviço.
- Confirmará se o ambiente atende a todos os requisitos de hardware e software.
- Arquitetará a solução do projeto.
- Realizará uma reunião de análise da implementação.
- Confirmará se o equipamento está no local apropriado e se os requisitos de energia e cabeamento foram atendidos.
- Instalará o hardware necessário do Dell EMC VPLEX no rack do Cliente no local.
- Conectará o cabeamento de rede e a energia.
- Ligará o cluster do VPLEX.
- Verificará se o hardware está corretamente instalado no rack do Cliente.
- Fará a configuração de clusters do VPLEX.

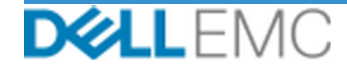

- Configurará o dial-home da Dell EMC.
- Criará zonas em um ambiente SAN existente.
- Fará a configuração e validará o armazenamento de back-end:
	- Executará o mascaramento de LUN.
	- **·** Importará volumes de armazenamento.
- Fará a configuração do gerenciamento de volumes virtuais do VPLEX:
	- Criará volumes virtuais a serem apresentados aos hosts.
	- Fará a configuração do espelhamento e dos volumes distribuídos.
- Executará os testes do *Plano de teste* para o Cliente.
- Concluirá a validação da implementação da solução.
- Finalizará e entregará o *Guia de configuração*.
- Finalizará e entregará o *Plano de teste*.

#### **PS-PD-VPXRCK1CDP - ProDeploy for VPLEX Quad Engine**

Este serviço inclui os seguintes componentes (e não deve exceder os valores listados):

- Arrays no VPLEX: 2
- Hosts no VPLEX: 8
- Volumes de armazenamento importados ao VPLEX: 100
- Volumes virtuais do VPLEX: 8
- Engines do VPLEX para instalação: 4

Durante esta parte do serviço, a Dell EMC:

- Coletará as informações necessárias para o Serviço.
- Confirmará se o ambiente atende a todos os requisitos de hardware e software.
- Arquitetará a solução do projeto.
- Realizará uma reunião de análise da implementação.
- Confirmará se o equipamento está no local apropriado e se os requisitos de energia e cabeamento foram atendidos.
- Instalará o hardware necessário do Dell EMC VPLEX no rack do Cliente no local.
- Conectará o cabeamento de rede e a energia.
- Ligará o cluster do VPLEX.
- Verificará se o hardware está corretamente instalado no rack do Cliente.
- Fará a configuração de clusters do VPLEX.
- Configurará o dial-home da Dell EMC.
- Criará zonas em um ambiente SAN existente.
- Fará a configuração e validará o armazenamento de back-end:
	- Executará o mascaramento de LUN.
	- **·** Importará volumes de armazenamento.
- Fará a configuração do gerenciamento de volumes virtuais do VPLEX:
	- Criará volumes virtuais a serem apresentados aos hosts.
	- Fará a configuração do espelhamento e dos volumes distribuídos.

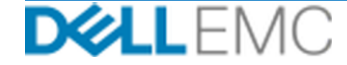

- Executará os testes do *Plano de teste* para o Cliente.
- Concluirá a validação da implementação da solução.
- Finalizará e entregará o *Guia de configuração*.
- Finalizará e entregará o *Plano de Teste*.

As seguintes atividades incluídas em todos os serviços, inclusive Serviços complementares de implementação, concentram-se no gerenciamento da iniciação, do planejamento, da execução e do encerramento do projeto, inclusive na coordenação dos recursos de execução e na comunicação com as partes interessadas:

- Gerencia recursos da Dell EMC designados ao projeto.
- Trabalha com o único ponto de contato designado pelo Cliente para coordenar as tarefas do projeto e os recursos atribuídos para concluir essas tarefas.
- Atuará como ponto único de contato para toda a comunicação e todo o escalonamento do projeto.
- Determinará o processo e o agendamento do projeto.
- Desenvolverá um *Plano de projeto* de alto nível com caminhos e marcos críticos.
- Realizar uma reunião inicial para analisar o escopo do projeto, as expectativas, os planos de comunicação e a disponibilidade de recursos necessários.
- Conduzirá reuniões periódicas de status para analisar o processo, as questões e os possíveis riscos do projeto. A frequência das reuniões será acordada mutuamente entre o Cliente e a Dell EMC.
- Coordenar o encerramento do projeto.

#### *Itens para entrega*

A Dell EMC oferecerá ao Cliente os seguintes Itens para entrega em relação aos Serviços:

- *Guia de configuração*
- *Transferência de conhecimentos*
- *Plano de Teste*
- *Formulário de conclusão de projeto*

#### *Equipe da Dell EMC*

A Dell EMC fornecerá uma equipe adequada para executar os serviços especificados na seção "Escopo do projeto", acima.

#### *Responsabilidades do cliente*

O provisionamento do Cliente em tempo hábil de escritórios, instalações, equipamentos, assistência, cooperação, dados e informações completas e precisas de executivos, agentes e funcionários do Cliente e equipamentos de informática configurados adequadamente são essenciais para a prestação dos Serviços descritos neste documento. O Cliente é responsável por garantir o backup de todos os dados do cliente antes do início dos Serviços. A Dell EMC não assume nenhuma responsabilidade por nenhuma perda, perda de acesso a dados ou dados irrecuperáveis em relação aos Serviços.

As responsabilidades adicionais do Cliente são as seguintes:

- Atribuir um recurso técnico principal para atuar como único ponto de contato técnico entre o Cliente e a Dell EMC, conforme necessário, durante o projeto.
- Disponibilizar janelas apropriadas de manutenção do sistema para a Dell EMC (ou agentes autorizados), conforme necessário, para preparar o equipamento.
- Dar suporte técnico às equipes de implementação e a todos os fornecedores e terceiros, conforme necessário.

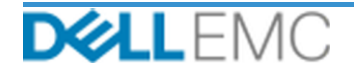

- Assumir a responsabilidade por todas as questões de conectividade, desempenho e configuração de rede.
- Gerenciar a preparação do local, incluindo, mas não se limitando a, conexões, HVAC (Heating, Ventilation and Air Conditioning, aquecimento, ventilação e ar-condicionado) e energia.
- Certificar-se de que qualquer infraestrutura de rede específica do local e/ou entre locais necessária esteja em vigor e operacional.
- Fornecer pelo menos um contato técnico com responsabilidades de administração de sistemas e privilégios de acesso adequados a sistema/informações.
- Garantir que todas as exigências ambientais, técnicas e operacionais sejam atendidas antes do início dos Serviços.
- Fornecer à equipe da Dell EMC acesso aos especialistas, aos sistemas e às redes do cliente (inclusive, entre outros, acesso a redes e sistemas remotos) necessários para executar os serviços durante o horário comercial regular da Dell EMC (ou em horários acordados mutuamente).
- Garantir o backup de todos os dados do Cliente antes do início dos Serviços. A Dell EMC não assume nenhuma responsabilidade por nenhuma perda, perda de acesso a dados ou dados irrecuperáveis em relação aos Serviços.
- Verificar se o local do equipamento está preparado antes do início dos Serviços.

#### *Agendamento do serviço*

Salvo se acordado mutuamente em contrário por escrito, a data de início prevista para os Serviços será dentro de duas (2) semanas após o recebimento e a aprovação pela Dell EMC da ordem de compra do Cliente para este Serviço.

O Cliente terá 12 (doze) meses a partir da data de emissão da fatura pela Dell EMC para usar os Serviços descritos neste documento ("Período do serviço"). Os Serviços expiram automaticamente no último dia do Período do serviço, a menos que acordado de outra forma pela Dell EMC e desde que a Dell EMC e o Cliente cumpram as leis aplicáveis. Em caso de conflito entre esta cláusula e Contrato Master do Cliente que autoriza a aquisição desses Serviços, o Contrato Master terá precedência sobre este Resumo de serviço. A conclusão do Escopo dos Serviços descritos neste Resumo de serviço e a entrega dos resultados práticos para o Cliente, se aplicável, deverão constituir a execução completa dos Serviços, não obstante qualquer período ou volume de horas definidas em qualquer cotação ou fatura descrevendo os Serviços que o Cliente receba. Sob nenhuma circunstância, o Cliente terá direito a crédito ou reembolso por qualquer parcela não utilizada dos Serviços, a menos que acordado de outra forma pela Dell EMC e pelo Cliente e desde que a Dell EMC e o Cliente cumpram as leis aplicáveis. Em caso de conflito entre esta cláusula e o Contrato Master do Cliente que autoriza a aquisição desses Serviços, o Contrato Master terá precedência sobre este Resumo de serviço.

#### *Alterações no escopo dos serviços*

Todas as alterações nos Serviços, no agendamento, nas taxas ou neste documento serão acordadas mutuamente, por escrito, entre a Dell EMC e o Cliente. Dependendo do escopo dessas alterações, a Dell EMC pode solicitar que outra Declaração de serviços seja executada pelas partes descrevendo as alterações propostas, o impacto das alterações propostas nos custos e no agendamento e outros itens relevantes.

#### *Exclusões do escopo dos serviços*

A Dell EMC é responsável apenas pela execução dos Serviços expressamente especificados neste documento. Todos os serviços, tarefas e atividades serão considerados fora do escopo.

O cliente manterá uma versão atual de um aplicativo antivírus em execução contínua em quaisquer sistemas aos quais a Dell EMC tem acesso e examinará todos os itens para entrega e a mídia na qual são entregues. O cliente deverá tomar as medidas razoáveis de backup de dados e, em particular, deverá fornecer um processo de backup diário e fazer backup dos dados relevantes antes de a

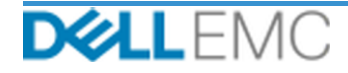

Dell EMC executar qualquer correção, upgrade ou outros trabalhos em sistemas de produção do cliente. Até o limite em que a responsabilidade da Dell EMC pela perda de dados não é excluída de acordo com o Contrato existente ou este documento, a Dell EMC será responsável, no caso de perdas de dados, apenas pelo esforço típico de recuperação dos dados que seriam acumulados se o cliente tivesse feito backup de seus dados adequadamente.

#### *Taxa fixa de serviço de oferta e agendamento da fatura*

Os Serviços descritos neste documento serão fornecidos em dias consecutivos durante o horário comercial regular do Prestador de serviços (8h – 18h, hora local, de segunda a sexta-feira, com exceção dos feriados locais e do Prestador de serviços). No entanto, alguns Serviços podem exigir agendamento feito pelo Prestador de serviços para a entrega fora do horário comercial regular devido à natureza dos serviços em execução (por exemplo, a implementação de hardware no local).

Os Serviços descritos neste documento serão realizados com base em um preço fixo, de acordo com as taxas especificadas no orçamento aplicável do Prestador de serviços.

Os Serviços serão prestados com o uso do modelo de execução padrão do Prestador de serviços, que pode envolver a prestação local e/ou externa dos Serviços. Se o Cliente exigir um modelo de execução diferente, os valores, as despesas, o escopo do trabalho e/ou o agendamento estarão sujeitos a alterações de acordo com a seção "Alterações no escopo dos serviços" deste documento. Se o Cliente não autorizar tais alterações conforme a referida seção, o Prestador de serviços e o Cliente concordam que o modelo de execução padrão do Prestador de serviços será aplicado aos Serviços. (Não se aplica a projetos com estados ou com o governo dos Estados Unidos que impeçam o uso de serviços prestados externamente.)

As faturas serão emitidas mediante o recebimento e a aprovação, pelo Prestador de serviços, da ordem de compra do Cliente.

O cliente autoriza o Prestador de serviços a emitir a fatura e pagará valores adicionais referentes a alterações ou exceções aos Serviços.

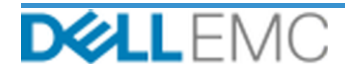

## Resumo de serviço

#### TERMOS E CONDIÇÕES DO PROFESSIONAL SERVICES

Os seguintes termos e condições regem este Documento.

1.1 Prazo; Rescisão. Este Documento começa na data especificada na seção "Agendamento do serviço" acima, e, a menos que rescindido por violação, continua de acordo com seus termos. Cada uma das partes deve notificar à outra, por escrito, em caso de suposta violação de uma cláusula material deste Documento. O destinatário terá trinta (30) dias a partir da data do recebimento de tal aviso para enviar uma solução ("Prazo de sanação"). Se o destinatário de tal aviso não providenciar uma solução dentro do Período de sanação, o emissor do aviso terá a opção de enviar uma notificação por escrito informando a rescisão, que entrará em vigor mediante seu recebimento.

1.2 Concessão de direitos de licença ou direitos autorais dos documentos entregues. Sujeitas ao pagamento, pelo Cliente, de todos os valores devidos à EMC descritos aqui, as partes concordam que (i) o Cliente será o proprietário de todos os direitos autorais na parte de Documentos entregues (conforme definido abaixo) que consiste exclusivamente em relatórios, análises e outros documentos de trabalho preparados e fornecidos pela EMC ao Cliente relacionados ao desempenho das obrigações da EMC aqui descritas, e<br>(ii) para a parte de Documentos entregues, que consiste não exclusivo, intransferível, irrevogável de usar, copiar e criar trabalhos derivativos de tais (sem o direito de sublicença) para operações internas de negócios do Cliente, conforme contemplado neste Documento. A licença concedida nesta seção não se aplica a (a) material fornecido ao Cliente, e (b) outros produtos ou itens licenciados da EMC, ou fornecidos de outra forma, sob um contrato separado. "Documentos entregues" significa todos os relatórios, análises, scripts, código ou outros resultados de trabalho que são entregues pela EMC ao Cliente no framework das o

1.2.1 Material fornecido pelo cliente. O Cliente não renuncia a nenhum de seus direitos em relação ao material que fornece à EMC para uso na execução dos Serviços. De acordo com os Direitos de propriedade do cliente (definidos abaixo), o Cliente concede à EMC um direito de uso não exclusivo e intransferível exclusivamente em favor do Cliente no cumprimento das obrigações da EMC aqui descritas.

1.2.2 Reserva de Direitos de propriedade. Cada parte se reserva todos os Direitos de propriedade que não tenham sido expressamente concedidos à outra. A EMC não será limitada a desenvolver, usar ou fazer marketing de serviços ou produtos que sejam semelhantes aos Documentos entregues ou Serviços fornecidos de acordo com este documento, ou sujeitos a obrigações de confidencialidade da E de propriedade" significa todas as patentes, direitos autorais, segredos comerciais, metodologias, ideias, invenções, conceitos, know-how, técnicas ou outros direitos de propriedade intelectual de uma parte.

1.3 Informações confidenciais; Publicidade. "Informação confidencial" significa todas as informações que recebem a marca "confidencial", "exclusiva" ou outra semelhante, ou em relação às quais sua confidencialidade pode ser inferida por sua natureza ou, se divulgado verbalmente, identificadas como confidenciais no momento da divulgação e que dentro de duas (2) semanas depois, são resumidas, rotuladas corretamente e fornecidas em formato tangível. Informações confidenciais não incluem informações que sejam (i) legalmente de posse da parte receptora sem obrigaçã à parte receptora por terceiros sem restrição de divulgação nem (iv) desenvolvidas de maneira independente pela parte receptora sem uso de referência às Informações Confidenciais da parte provedora. Cada uma das partes deve (a) usar as Informações Confidenciais da outra parte apenas para exercer direitos ou executar obrigações descritas neste documento; e (b) proteger contra divulgação a quaisquer terceiros, por meio de um padrão de atendimento equivalente ao que é usado pelo destinatário para proteger suas próprias informações de natureza e importância s parte por um período que começa na data de divulgação até três (3) anos depois, exceto em relação a (1) dados do cliente, aos quais a EMC pode ter acesso em relação ao provisionamento de serviços, que permanecerão sendo Informação Confidencial até que uma das exceções indicadas acima se aplique; e (2) informações confidenciais que constituem, contêm ou revelam, total ou parcialmente, os obstante o mencionado acima, a parte receptora poderá divulgar informações confidenciais (A) ao Affiliate (definido abaixo) a fim de atender a suas obrigações ou de exercer seus diretios descritos neste documento, contanto que tal Affiliate cumpra o acima disposto; e (B) conforme exigido por lei (contanto que a parte receptora tenha dado à parte provedora aviso imediato). "**Affiliate**" significa u ajudar outra pessoa a originar, produzir, emitir nem lançar qualquer material de apoio de marketing, publicação por escrito, news releases, publicação ou anúncio público, relativo a este Documento, de nenhuma forma, sem a aprovação prévia e por escrito da outra parte, e essa aprovação não será retida sem motivo.

1.4 Pagamento. O Cliente deverá pagar as faturas da EMC integralmente e na mesma moeda da fatura da EMC dentro de trinta (30) dias após a data da fatura da EMC, com juros decorrentes a menos de 1,5% por mês ou a taxa legal mais alta. As cobranças devidas são exclusivas do Cliente, que pagará ou reembolsará a EMC por qualquer IVA (Imposto sobre Valor Agregado), venda, uso, impostos, retenção compra do Cliente, exceto os impostos baseados na receita líquida da EMC. Se for solicitado que o Cliente recolha impostos, ele encaminhará os respectivos recibos à EMC para o e-mail tax@emc.com.

1.5 Garantia; Isenção de garantia. A EMC executará os Serviços com profissionalismo, de acordo com os padrões aceitos no setor. O Cliente deverá notificar a EMC sobre qualquer falha de execução dentro de dez (10) dias a co Cliente em relação a uma falha da EMC na execução será: a EMC, a seu critério, (i) corrigir tal falha e/ou (ii) rescindir este *Documento* e reembolsar todos os honorários recebidos dessa parte que correspondam à falha na execução. COM EXCEÇÃO DO EXPRESSAMENTE DECLARADO NESTA SEÇÃO DE GARANTIA,<br>E DENTRO DO MÁXIMO PERMITIDO POR LEI, A EMC (INCLUSIVE SEUS FORNECEDORES) NÃO FORNECE N EXPRESSA, ESCRITA OU VERBAL, E SE ISENTA DE TODAS AS GARANTIAS IMPLÍCITAS. CONFORME PERMITIDO POR LEI, TODAS AS OUTRAS GARANTIAS SÃO ESPECIFICAMENTE EXCLUÍDAS, INCLUINDO, MAS NÃO SE LIMITANDO A, GARANTIAS IMPLÍCITAS DE COMERCIALIZAÇÃO, ADROUAÇÃO A UM PROPÓSITO ESPECÍFICO, TÍTULO E NÃO-VIOLAÇÃO, E QUALIQUER GARANTIA RESULTANTE DE ESTATUTO, OPERAÇÃO<br>DA LEI, CURSO DE NEGOCIAÇÃO OU DESEMPENHO OU DE USO DE COMERCIALIZAÇÃO.

1.6 LIMITACÕES DE RESPONSABILIDADE. A RESPONSABILIDADE TOTAL DA EMC E ÚNICO E EXCLUSIVO DIREITO DO CLIENTE EM RELAÇÃO A QUALQUER TIPO DE REQUISIÇÃO, RESULTANTE OU RELACIONADA A ESTE DOCUMENTO OU SERVIÇOS FORNECIDOS DE ACORDO COM ESTE DOCUMENTO, SERÁ LIMITADA A DANOS DIRETOS COMPROVADOS CAUSADOS POR NEGLIGÊNCIA EXCLUSIVA DA EMC EM UM VOLUME QUE NÃO EXCEDA O PREÇO PAGO PELO CLIENTE À EMC PELOS SERVIÇOS ENTREGUES CONFORME ESTE DOCUMENTO.<br>EXCETO COM RELAÇÃO A REIVINDICAÇÕES REFERENTES À VIOLAÇÃO DOS DIREITOS DE PROPRIEDADE INTELECTUAL DA EMC, NEM O CLIENTE NEM A EMC TERÁ RESPONSABILIDADE EM RELAÇÃO À OUTRA PARTE POR DANOS ESPECIAIS, CONSEQUENCIAIS, EXEMPLARES, INCIDENTAIS OU INDIRETOS (INCLUSIVE, MAS NÃO LIMITÁDOS A, PERDA DE LUCRO, RECEITA, DADOS E/OU USO) MESMO QUE AVISADAS **DESSA POSSIBILIDADE** 

1.7 Diversos. As partes deverão atuar como prestadores de serviço independentes para todas as finalidades previstas neste documento. Nenhum item aqui contido será considerado para instituir alguma das partes como agente ou representante da outra ou de ambas como empreendedores conjuntos ou parceiros para qualquer finalidade. Nenhuma parte será responsável pelos atos ou omissões da outra parte e nenhuma parte terá autoridade para representar ou obrigar a outra, nem de falar por ela, de nenhuma nameira, sem aprovação prévia por escrito da outra parte. Cada uma das partes deverá cumprir todas as leis, regras e regulamentações aplicáveis de exportações e obter todas as autorizações, licenças e liberações governamen Exportação. Este Documento será regido pelas leis do estado de Massachusetts para transações que ocorrem nos Estados Unidos e no país no qual a entidade da EMC está localizada para transações que ocorrem fora dos Estados Unidos, excluindo os conflitos legais. A Convenção das Nações Unidas sobre Contratos para a Venda<br>Internacional de Produtos não é aplicável.

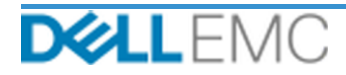

### **Appendix A**

### **Serviços complementares de implementação**

Os Serviços complementares de implementação são serviços adicionais que complementam uma nova implementação ou uma solução Dell EMC já implementada. Os seguintes Serviços complementares de implementação são vendidos como complemento(s) à oferta ProDeploy Enterprise Suite acima referenciada:

#### **PS-PDAD-VPXSTGDP - ProDeploy Add-On for VPLEX Storage Array Module**

Este serviço planeja, projeta e integra um storage array adicional a um ambiente VPLEX implementado existente.

Este serviço inclui os seguintes componentes (e não deve exceder os valores listados):

- Storage arrays Dell EMC: 1
- Portas de storage array da Dell EMC: 8
- LUNs/dispositivos de armazenamento importados: 100

Durante esta parte do serviço, a Dell EMC:

- Executará a implementação no ambiente do Cliente, conforme definido neste documento.
- Verificará os resultados da instalação e da configuração.

#### **PS-PDAD-VPXSRVDP - ProDeploy Add-On for VPLEX Servers Module**

Este serviço planeja, projeta e integra até quatro hosts adicionais a um ambiente VPLEX implementado existente.

Este serviço inclui os seguintes componentes (e não deve exceder os valores listados):

- Hosts Existentes do VPLEX: 4
- Volume do VPLEX Detectado por Host: 4

Durante esta parte do serviço, a Dell EMC:

- Executará a implementação no ambiente do Cliente, conforme definido neste documento.
- Verificará os resultados da instalação e da configuração.

#### **PS-PDAD-VPXMTMDP - ProDeploy Add-On for VPLEX Metro Module**

Este serviço planeja, projeta e integra a fusão de dois sistemas Dell EMC VPLEX em um Metro-Plex.

Durante esta parte do serviço, a Dell EMC:

- Validará a instalação e configuração dos seguintes componentes do VPLEX:
- Fará a configuração de um Metro-Plex.
- Verificará os resultados da instalação e/ou da configuração.
- Fornecerá a documentação aplicável ao Cliente.
- Conduzirá uma Transferência de conhecimentos básica sobre o produto para familiarizar o Cliente com o VPLEX implementado, demonstrando as operações normais conforme instalado no ambiente do Cliente.

#### **PS-PDAD-VPXMTSDP - ProDeploy Add-On for VPLEX Metro Solution**

Este serviço fornece o planejamento arquitetural necessário, o projeto e a configuração de ambientes de cluster complexos do Metro. Este serviço deve ser oferecido para todos os projetos de cluster do Metro.

Este serviço inclui os seguintes componentes (e não deve exceder os valores listados):

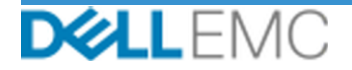

• Clusters do VPLEX Metro: 1

Durante esta parte do serviço, a Dell EMC:

- Desenvolverá um Plano de projeto de alto nível com caminhos e marcos críticos.
- Fará uma análise das informações fornecidas e coletadas pelo Cliente sobre o ambiente de armazenamento e o host.
- Arquitetará a solução do projeto.
- Documentará a arquitetura proposta no *Guia de configuração*.
- Concluirá a validação da arquitetura de solução.
- Fornecerá a documentação aplicável ao Cliente.
- Fará uma reunião inicial para analisar o escopo do projeto, as expectativas, os planos de comunicação e a disponibilidade dos recursos necessários.
- Confirmará se o ambiente atende a todos os requisitos de hardware e software.
- Realizará uma reunião de análise da implementação.
- Validará o ambiente do VPLEX existente, inclusive:
	- Cluster do VPLEX.
	- Hosts que já usam volumes do VPLEX.
	- Storage arrays.
- Fará a configuração do cluster do Metro.
- Executará os testes do *Plano de Teste* para o cliente.
- Configurará o dial-home da Dell EMC.
- Concluirá a validação da implementação da solução.
- Finalizará e entregará o *Guia de configuração*.
- Finalizará e entregará o *Plano de Teste*.

#### **PS-PDAD-VPXMTPTDP - ProDeploy Add-On for VPLEX MetroPoint Solution**

Este serviço executa o planejamento e a habilitação do recurso MetroPoint em um ambiente compatível do VPLEX e RecoverPoint. O objetivo desse serviço é executar as etapas necessárias para arquitetar e configurar adequadamente a infraestrutura atual do Cliente para o MetroPoint e verificar a configuração após a conclusão. O Cliente terá acesso a uma breve transferência de conhecimentos ao final do projeto.

Este serviço inclui os seguintes componentes (e não deve exceder os valores listados):

• Clusters do VPLEX Metro: 1

Durante esta parte do serviço, a Dell EMC:

- Fará a configuração do cluster do Metro.
- Executará os testes do *Plano de Teste* para o cliente.
- Configurará o dial-home da Dell EMC.
- Concluirá a validação da implementação da solução.

Copyright © 2019 Dell Inc. ou suas subsidiárias. Todos os direitos reservados. Dell, EMC, Dell EMC e outras marcas comerciais são marcas comerciais da Dell Inc. ou de suas subsidiárias. Outras marcas comerciais podem ser marcas comerciais de seus respectivos proprietários.

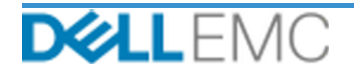